## <span id="page-0-0"></span>How to FS-Sitzung

#### Nemo

#### December 8, 2023

#### Abstract

Du hast Leute mit Bierkasten in SR A laufen gesehen? Jetzt bist du verwirrt? Hier kannst du mitlesen, um weniger verwirrt zu sein. Hoffentlich hilft es ein bisschen. Wenn nicht, melde dich auf dem Fachschaftsdiscord und beschwere dich, damit wir dieses kleine Tutorial verbessern können.

## 1 Routine der ersten 10min

#### $1.1$  Begrüßung

Die [SiMo](#page-4-0) begrüßt die Anwesenden Mitglieder der Fachschaften Physik, Mathematik und Informatik. Damit beginnt offiziell die Sitzung.

#### 1.2 Protokollführung

Hier wird ein Protokollant ausgesucht. Wenn du mitlesen möchtest, kannst du nach dem [Hedgedoc](#page-4-1) Link fragen. Dort wird erstmal ein spontanes inoffizielles Protokoll mitgeschrieben, dass dann später in ein offizielles Protokoll zusammengefasst wird.

#### 1.3 Feststellung der Beschlussfähigkeit

Nicht unbedingt wichtig für deine erste Sitzung. Wenn es dich interessiert, frag später mal jemanden nach der Rolle des Fachschaftsrats in der Sitzung.

#### 1.4 Feststellung der Tagesordnung

Vor der Sitzung können Mitglieder der [FS](#page-4-2) [TOPs](#page-4-3) an die [Emailadresse](mailto:simo@mathphys.stura.uni-heidelberg.de) der [SiMo](#page-4-0) schicken. Die werden dann in der Tagesordnung zusammengefasst. Am Anfang der Sitzung muss über die Annahme der Tagesordnung abgestimmt werden. Für den Moment melde dich am besten mit drei Fingern um eine Enthaltung zu signalisieren.

#### 1.5 Sitzungsmoderation der nächsten Sitzung

Irgendjemand muss nächste Woche Moderieren.

#### 1.6 Beschluss des alten Protokolls

Das [Protokoll](#page-0-0) der letzten Sitzung sollte im besten Fall von ein paar Leuten gelesen worden sein. Der Beschluss bestätigt, dass da keine Fehler drin sind. Du kannst dich einfach wieder mit drei Fingern enthalten.

## 2 Hauptteil der Sitzung

So. Jetzt kann es losgehen. Zu den heutigen [TOPs](#page-4-3) kann ich dir leider nichts spezifisches sagen. Wenn Abkürzungen fallen schau gerne mal im Abkürzungsverzeichnis nach, vielleicht wirst du da fündig. Sonst einfach nachfragen! Alle freuen sich, dass du da bist, und sind bereit dir Sachen zu erklären. Und wenn jemand genervt ist, hau ihn/sie/es.

Bevor ich dich auf die [Redeliste](#page-4-4) loslasse noch ein paar Sachen:

#### 2.1 Konsenssystem

Die drei Finger die du eben Hochgehalten hast, waren eine Enthaltung in un-serem Konsenssystem. Die [FS](#page-4-2) versucht so gut wie möglich in ihren Entscheidungen einen Kompromiss zu erreichen, mit dem alle irgendwie leben können. Deswegen benutzen wir in unseren Beschlüssen ein Konsenssystem, bei dem immer die niedrigste Zustimmungsstufe entscheidend ist. Die Handzeichen haben dann jeweils die folgende Bedeutung:

- ein Finger/Daumen hoch: vorbehaltlose Zustimmung
- zwei Finger: Zustimmung mit leichten Bedenken
- drei Finger: Enthaltung
- vier Finger: Beiseitestehen. Du möchtest dem Beschluss nicht im Weg sein, aber du kannst dich auch nicht damit anfreunden, dass er in dieser Art gefasst wird
- fünf Finger/Faust: kein Konsens/Veto. Mit diesem Beschluss würde die [FS](#page-4-2) deine Unterstützung verlieren. Der Beschluss wird dann vertagt und man kann nochmal eine Woche diskutieren.

#### 2.2 Handzeichen

Es gibt neben den Abstimmungen auch andere Handzeichen, die ganz n¨utzlich sein können.

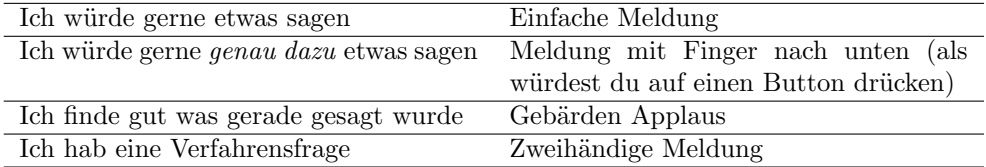

Für mehr schau auch mal bei [https://gitlab.fachschaften.org/kif/erstiheft](#page-0-0) nach. Du solltest aber so zurechtkommen können.

#### 2.3 Verhaltensregeln

Bring dich ein! Erzähle uns spannende (themenbezogene) Dinge. Versuch dabei im besten Fall zumindest ein bisschen höflich zu bleiben und zu warten bis dir das Wort erteilt wurde. Wenn du Fragen hast, weißt du ja jetzt wie du dich melden kannst. Wenn dir ein eigener Punkt auf der Seele lastet, bringe ihn unter [Sonstiges](#page-0-0) ein.

## 3 Später

Nach dem Hauptteil der Sitzung gibt es ein paar [TOPs,](#page-4-3) die immer dabei sind:

#### 3.1 Aktuelles aus Studium und Lehre

Gibt es Updates zur Organisation einer Vorlesung? Hat ein Professor sich bereit erklärt Altklausuren zu veröffentlichen? Gibt es neue Tutorien? Hier gehören die hin. Oder vielleicht ist auch einfach etwas witziges passiert.

#### 3.2 Berichte

Ist jemand auf einer [BuFaTa](#page-4-5) gewesen? Oder gibt es Updates zur MathPhys-Theo? Wie ist der Vorkurs gelaufen?

#### 3.3 Sonstiges

. . . relativ selbstredend oder?

### 4 Ende

Am Ende der gemeinsamen Sitzung splitten sich Physik und MathInfo um nochmal eine Einzelsitzung für die Sachen abzuhalten, die für die jeweils anderen irrelevant sind. Geh gerne mit deinem Fach mit und schau dir die Einzelsitzung an. Die laufen typischerweise deutlich kürzer, aber der grobe Ablauf ist der gleiche. Bleib auch gerne hinterher noch ein paar Minuten und sprich random Leute an. Die meisten davon beißen nicht.

## 5 Fragen, die du dir gerade stellen könntest

## Was passiert eigentlich gerade?

Du sitzt in einer Fachschaftssitzung. Cool. Hier werden alle wichtigen Sachen beschlossen, die die Fachschaft dso macht. Schön, dass du dich dafür interessierst!

## Ok. Was macht die Fachschaft?

Die Fachschaft setzt sich für ihre Mitglieder ein. Das sind alle Studierenden in den zugeordneten Fächern. Im Zweifelsfall gehörst du zur Fachschaft

- Physik: Astronomie und Astrophysik, Physik, technische Informatik
- Mathematik: Mathematik, Scientific Computing oder
- Informatik: angewandte Informatik, Informatik

Das macht sie in der [StudKom,](#page-4-6) im [StuRa](#page-4-7) oder mit selbst organisierten Veranstaltungen, wie Spieleabenden, der MathPhysTheo (in Kollaboration mit der Fachschaft evang. Theologie) oder dem Vorkurs. Sie hat dafür ein Budget zur Verfügung, dass aus den Semesterbeiträgen kommt.

 Warum sitze ich hier mit Informatikern, Mathematikern und Physikern zusammen?

Gute Frage. Die Studienfachschaftem Mathe Physik und Informatik arbeiten schon lange sehr eng zusammen. Wir halten gemeisame Veranstal-tungen und arbeiten auch im [StuRa](#page-4-7) und im Dialog mit der Universitätsverwaltung und Lehre zusammen. Da lohnt es sich in vielen Punkten einfach alles direkt zusammen zu besprechen. Für die Punkte, bei denen das nicht so ist, gibt es im Anschluss die Einzelsitzungen.

## Wer sind diese ganzen Leute?

Deine Kommillitonen! Ein Haufen Leute, die auch alle schon an Zetteln verzweifelt sind. Also kein Grund schüchtern zu sein.

## Was soll ich hier eigentlich?

Erstmal cool, dass du da bist. Es ist dein gutes Recht, dich dafür zu interessieren, was die Fachschaft auch in deinem Namen tut. Wenn du dich weiter einbringen willst komm gerne auch mal im Fachschaftsraum in 1/301 vorbei, oder sprich nach der Sitzung jemanden an.

 mehr Fragen? Sprich jemanden an! Melde dich! Schaue so verwirrt, dass Leute auf dich zukommen.

# 6 Abkürzungsverzeichnis

<span id="page-4-7"></span><span id="page-4-6"></span><span id="page-4-5"></span><span id="page-4-4"></span><span id="page-4-3"></span><span id="page-4-2"></span><span id="page-4-1"></span><span id="page-4-0"></span>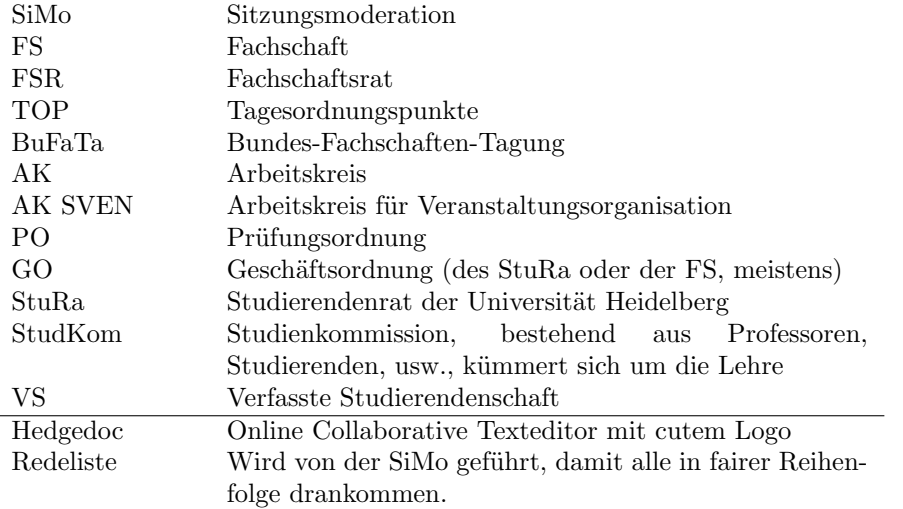